#### **AutoCAD Crack Download [32|64bit]**

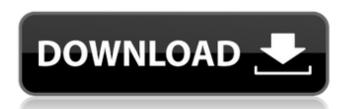

#### **AutoCAD Full Product Key**

Today, AutoCAD is licensed by over three million users worldwide and is one of the most popular CAD applications. The latest version of AutoCAD 2020, a major release of AutoCAD 2020, a major release of AutoCAD 2019 adds support for the AutoCAD 2019 adds support for the AutoCAD LT platform, which runs on low-power PC systems like netbooks and laptops. It also includes several new features like support for 3D modeling, simplified table-based data entry, a new AutoCAD Foundation module to save you from typing model data, and several performance enhancements. AutoCAD 2016 is a completely new release, incorporating many new features and enhancements from AutoCAD 2015, like support for industry-standard 3D modeling formats such as PLY, DXF, and MD2. This also includes the popular 3D Coonskin feature, which creates 3D ribbons for 2D drawings. Since its inception in 1982, AutoCAD has helped designers create everything from postcards to buildings. However, AutoCAD is much more than just a drafting program. It has expanded to include many other uses, such as industrial design, and computer animation. If you are a regular AutoCAD user, you are probably aware of the many different models of AutoCAD that are available, including AutoCAD LT (for users with low-power computers) and AutoCAD 2020 introduces a number of new features and improvements in number of new features and improvements in cutocade support for 2D and 3D surface modeling and a new method for defining and editing splines (curves). This article will discuss some of the new features and improvements in AutoCAD 2020. The S7S standard supports a variety of technical information, including 2D and 3D drawings, data files, documentation

### **AutoCAD Crack License Code & Keygen Download [2022-Latest]**

Open design Like many software products, Autodesk Cracked AutoCAD With Keygen is used to design blueprints, so the term CAD is frequently used to refer to any software that can create or edit a model, whether it is a real object or a virtual one. By this definition, a design program that can create a blueprint of a real-world object is a CAD program. Autodesk's AutoCAD Product Key can be used to create plans for the construction of a building, a room in a building, or just a single building element like a door. Architectural design programs are called CAD programs. Other commonly used terms for computer aided design (CAD) include Computer Aided Design (CAD). The CAD industry is a significant contributor to the US defense and aerospace industry, with companies such as Boeing and aerospace industry, with companies or the functionality of AutoCAD Crack API provides access to the functionality of AutoCAD Crack API provides access to the functionality of AutoCAD Crack API provides access to the functionality of AutoCAD Crack API provides access to the functionality of AutoCAD Map 3D, AutoCAD Map 3D, AutoCAD Map 3D, AutoCAD Map 3D, AutoCAD Map 3D, AutoCAD Map 3D, AutoCAD Map 3D, AutoCAD for over 20 years. History Autodesk AutoCAD is a line of computer-aided design (CAD) software created by the company Autodesk. AutoCAD is a line of computer-aided design (CAD) and farting software package. Its first release in 1987 introduced the concept of a 'viewer-lock', that would prevent another user from viewing the same drawing that the first user had created, effectively turning the 'viewer-lock' into a 'writer-lock'. In the 1990s, the software was able to import and edit 3D models through the use of external plugins. The first version was developed by Bill Poser and two other engineers, Bill Dunbabin, Ken Overhage, Jack Lieth and Alan Simonson. Aut ca3bfb1094

### AutoCAD Crack+ Keygen

Verify your install path on the left side. STEP 4: Save your vector data to file. In the Vector Manage window, click File > Save to open the Save Vector Data dialog box. Enter a name in the Save As box. Select a location to save your data. When you are finished, click Save. Click OK to exit the Vector Manage window. Close Autocad and restart Autodesk Autocad. Open a project in Autodesk Autocad. Select the Vector Manage tab on the Ribbon. In the Model Tree, locate and select the model you created. Click Edit > Edit Vector. In the Vector Manage window, click Tools > Build. When you are prompted to save the file, click No to cancel the process and leave the files alone. 15.2 Create a replica of your ship and fix the model. You should now have a complete ship model. The model may not appear as you expected because we used the armature option. To replicate the model, click Object > Replicate and select the armature of the model. In the Vector Manage window, click Tools > Build. You should now have a perfect replica of your model. Click Clear Transformations on the toolbar to remove any transformations. Use the clone tool in Photo Shop to add ship parts. You should now have a completed ship model as needed. The ship model as needed. The ship model is attached to the Master Plane. In the Photo Shop window, double-click to open the original. Click the Pencil tool, and draw on the clone. Click the Eraser tool, and erase any points that are outside of the model. Click the Pencil tool, and draw on the clone. Click the Eraser tool, and erase any points that are outside of the model. In the Photo Shop window, click the Clone tool, and

# What's New In?

Add global constraints in all your drawings. Only one instance of the global constraint. (video: 1:47 min.) Add new attributes to your models and drawing. (video: 2:04 min.) Add more tools to manage the data exchange with major CAD clients. (video: 1:35 min.) Add Undo and Redo functionality to block operations. (video: 1:28 min.) Protect your drawings against accidental deletion, unauthorized use, and corruption. Add ability to edit drawings directly on tablet or mobile devices. Add drawing grid and dimensioning display to dimensioning panel. (video: 1:12 min.) Add ability to update non-DVF drawings. Add external file browsing. Enables you to open files in all supported file systems. (video: 1:24 min.) View documentation for common commands. Add improved tab-related tools. Context Menu Enhancements: Make Undo and Redo work with polyline and polyline segment objects. (video: 1:23 min.) Make context menu options work on any visible object. (video: 1:15 min.) Add scale to the entire context menu. (video: 1:34 min.) Add context menu to dimensioning symbols. Add context menu to dimensioning symbols. Add in-place menu support for Windows 10. (video: 1:37 min.) Add ability to edit drawings directly on tablet or mobile devices. Add better clipboard support. Enables you to edit drawings directly on tablet or mobile devices without requiring any special software. Add improved zoom experience for all objects

## System Requirements:

\* Minimum: OS Windows 7 SP1, Windows 10 \* Recommended: OS Windows 7 SP1, Windows 10 \* Also: OS Windows 8 \* Also: OS Windows 7 SP1 \* Also: OS Windows 7 SP1, Windows 10 \* Also: OS

Related links:

https://kireeste.com/autocad-19-1-crack-free-download-win-mac-updated-2022/http://tuscomprascondescuento.com/?p=53271https://lacomfortair.com/autocad-22-0-crack-3/

http://www.publicpoetry.net/2022/07/autocad-2018-22-0-crack-mac-win-2022/

http://www.publicpoetry.net/2022/07/autocad-2018-22-0-crack-mac-win-2022/https://arabistgroup.com/wp-content/uploads/2022/07/AutoCAD\_\_Free.pdf
http://antiquesanddecor.org/?p=46812
http://www.male-blog.com/2022/07/23/autocad-23-1-crack-keygen-full-version-free/https://danahenri.com/autocad-crack-download/http://adomemorial.com/2022/07/23/autocad-23-1-crack-license-code-keygen-x64/http://cineafrica.net/?p=11161

https://kjvreadersbible.com/autocad-crack-free-pc-windows-2022/

https://solaceforwomen.com/wp-content/uploads/2022/07/melaale.pdf https://inmobiliaria-soluciones-juridicas.com/2022/07/autocad-crack-keygen-full-version-free-download-for-pc

http://cineafrica.net/?p=11160

https://parleafrique.com/wp-content/uploads/2022/07/AutoCAD\_\_Free\_Registration\_Code\_Download\_PCWindows.pdf https://genezabrands.com/wp-content/uploads/2022/07/chatgite.pdf

https://fotofables.com/wp-content/uploads/2022/07/quanalex.pdf https://luxesalon.ie/2022/07/23/autocad-crack-download-updated/

http://tekbaz.com/2022/07/23/autocad-24-2-crack-3/ https://tvlms.com/wp-content/uploads/2022/07/krider.pdf